## Kaspersky Total Security 2020 Activation Code

| Expensity Internet  | t Security     |                                        | KAŠPERŠKY.                    | • - ×        |
|---------------------|----------------|----------------------------------------|-------------------------------|--------------|
|                     | Three<br>Profe | ction components: main<br>bases: up to | components enabled            | Denaits (3)  |
| <b>Q</b><br>***     | C)<br>Update   | Sele Money                             | Neports                       | ۲            |
| My Carpenky Account |                |                                        | BayHowl Settings Help Support | rt Licensing |

DOWNLOAD: https://byltly.com/2iqd3a

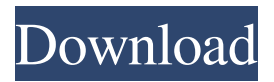

0.0.63. Enter the product key. Click I accept. How to activate Kaspersky Anti-Virus 20.0.63 If you have obtained the activation code from Kaspersky Antivirus Partner, start the installation process on a computer with administrator privileges. Then, you will be prompted to enter the product key. Click to activate Kaspersky Anti-Virus. How to deactivate Kaspersky Anti-Virus 20.0.063 To deactivate Kaspersky Anti-Virus 20.0.063, follow the instructions below. In the main window of Kaspersky Total Security, click Enter activation code. Opening the activation window in Kaspersky Total Security 20.0.0.63. If you have obtained the activation code from Kaspersky Antivirus Partner, start the installation process on a computer with administrator privileges. Then, you will be prompted to enter the product key. Click to deactivate Kaspersky Anti-Virus. If you have obtained the activation code from Kaspersky Antivirus Partner, start the installation process on a computer with administrator privileges.

Then, you will be prompted to enter the product key. Click to deactivate Kaspersky Anti-Virus.Named after the island from which it takes its name, La Isla has been on my radar for quite a while. A strong beer brewed with two different types of American hops in a limited edition, this one has been a big hit with fans. Here's what BrewDog had to say about it: "La Isla is the culmination of over a year's work in our very first American Hop Experiment. It was the end result of combining two highly unique hops: Citra and Azacca, both cultivated from the same hop plant. Citra is an incredible US bred hop that uses energy to make fantastic citric acid citrus flavours. Azacca, on the other hand, is a Chilean hop which 82157476af

Related links:

x force keygen autocad 2016 64 bit free download Idea Alcatel One Touch 985n Flash File 11 ygopro ai mode download